**Міністерство освіти та науки України Державний університет «Житомирська політехніка» Факультет інформаційно-комп'ютерних технологій**

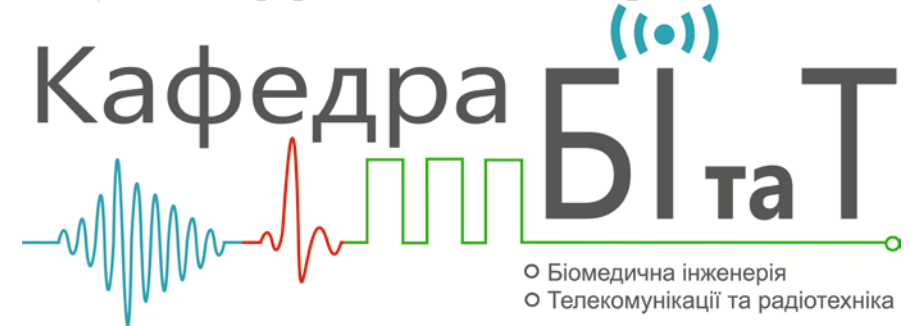

### **Варіанти завдань та вказівки до виконання курсової роботи**

### **Вимоги до оформлення:**

- Формат вертикальний, А4;
- Розмір літер  $-14$ ;
- Шрифт Times New Roman;
- Міжрядковий інтервал 1.5;
- Об'єм курсової роботи 15…30 сторінок;
- Відступ абзацу  $-1.5$  см;
- Вирівнювання по ширині;
- Поля зліва $-2.5$  см;
- Поля праворуч 1 см;
- Поля внизу і вгорі 2см;
- Рамка.

## **Структура курсової роботи:**

- $\bullet$  3 міст;
- Вступ до курсової роботи;
- Огляд літературних джерел;
- Основна частина (поділена на розділи та підрозділи);
- Висновок;

• Література та перелік використаних джерел.

### **Основна частина складається з наступних підрозділів:**

- **Технічне завдання** (пишеться студентом на основі завдання на курсову роботу);
- **Розробка функціональної схеми та принципової електричної схеми** (розрахунки та обґрунтуваннями всіх елементів схеми);
- **Розробка алгоритму програми мікроконтролера**(блок схема + опис);
- **Програмний код** (написання програмного коду на основі попередньо розробленого алгоритму, + коментарі до коду).
- **Емуляція пристрою** ( в доступних програмах для емуляції або реальний макет пристрою, не обов'язково).

Основою для виконання можна використовувати платформу Arduino або іншу платформу з програмованим мікроконтролером чи мікропроцесором. Наявність емуляції або реального макету пристрою дають можливість отримати додаткові бали при захисті роботи.

### **Варіанти завдань:**

### *1.Розробити схему вольтметра постійного струму та написати програму.*

*Характеристики:* Вимірювана напруга: до 5 В. Точність вимірювання: +/- 0,01 В. Формат відображення даних: 4 символи, наприклад " 4.25".

*2. Розробити схему частотоміра та написати програму.*

*Характеристики:* Тип вхідного сигналу: меандр. Діапазон частот вхідного сигналу: 1 … 20 кГц. Формат відображення даних: 4 символи, наприклад 9250. Похибка вимірювання: 1%.

За допомогою додаткових світлодіодів забезпечити індикацію Гц або кГц.

*3. Розробити схему генератора сигналу та написати програму. Характеристики:*

Тип вихідного сигналу: меандр(не прямокутник).

Амплітуда вихідного сигналу: до 1 В. Частота вихідного сигналу: 10-15 кГц.

Зміна частоти – кнопки.

Формат відображення даних: 4 символи, наприклад 10.15.

Цілу та дробову частину відділити десятковою точкою другого сегменту.

Похибка: 1%.

# *4. Розробити схему секундоміра та написати програму.*

### *Характеристики:*

Формат відображення даних: 4 символи: секунди та долі секунди, наприклад 05.99.

Секунди та долі відділити десятковою точкою другого сегменту.

Налаштування секундоміру: режими «старт», «стоп» та «скидання» реалізувати за допомогою 2-х кнопок.

## *5. Розробити схему годинника та написати програму.*

### *Характеристики:*

Формат відображення часу: 4 символи: години та хвилини, наприклад 13.48.

Години та хвилини відділити десятковою точкою другого сегменту.

Налаштування годинника: двома кнопками 1-ша «години», 2-га «хвилини». Додатково відображення дати, алгоритм на вибір студента.

# *6. Розробити схему гри «Хто швидше» та написати програму*.

*Характеристики:*

Формат відображення даних: 1 символ: відображення номера тієї кнопки яка була натиснута раніше, наприклад 2.

Кількість гравців -2 .

Відстежувати натискання кнопок і виводити результат. Скидання до початкового стану виконувати через 1 секунду після того як буде віджато всі кнопки.

## *7. Розробити схему генератора випадкових чисел та написати програму.*

### *Характеристики:*

Формат відображення даних: 6 світлодіодів, відображення числа яке випало – кількість запалених світлодіодів.

Діапазон чисел: 1 – 6.

## **8. Розробити схему термометра та написати програму.**

*Характеристики:*

Формат відображення даних: 3 символи: градуси та десяті градуса, наприклад 25.9.

Тип термочутливого елемента – термопара. Похибка: ±0,1°С.

### *9. Розробити схему генератора синусоїдальної форми та написати програму.*

*Характеристики:* Тип вихідного сигналу: меандр. Амплітуда вихідного сигналу: до 1 В. Частота вихідного сигналу: 20-200Гц. Формат відображення даних: 4 символи, наприклад 130.5. Цілу та дробову частину відділити десятковою точкою третього сегменту. Зміна частоти – дві кнопки «+» та «–». Тип ЦАП – 8-біт R2R матриця. Похибка: 1%.

# *10. Розробити схему омметра та написати програму.*

*Характеристики:* Діапазон вимірюваного опору: 10 – 1000 Ом. Формат відображення даних: 4 символи. Похибка: 1%.

#### *11. Розробити схему міліамперметра та написати програму. Характеристики:*

Діапазон вимірюваного струму: 1 – 100 мА. Формат відображення даних: 4 символи, наприклад 93.9. Цілу та дробову частину відділити десятковою точкою третього сегменту. Похибка: 1%.

# *12. Розробити схему лічильника кількості відвідувачів в приміщенні та написати програму.*

*Характеристики:* Діапазон кількості відвідувачів: 1 – 5000 відвідувачів. Формат відображення даних: 4 символи. Скидання лічильника реалізувати за допомогою кнопки.

## *13. Розробити лічильник обертів двигуна та написати програму.*

*Характеристики:*

Діапазон швидкості: 100 – 3000 обертів/хвилину. Формат відображення даних: 4 символи. Елемент вимірювання – оптопара.

### *14.Розробити схему вольтметра змінного струму та написати програму.*

*Характеристики:* Вимірювана напруга: до 5 В. Точність вимірювання: +/- 0,01 В. Формат відображення даних: 4 символи, наприклад " 4.25".

# *15. Розробити схему частотоміра та написати програму.*

*Характеристики:*

Тип вхідного сигналу: синусоїда.

Діапазон частот вхідного сигналу: 1 … 20 кГц.

Формат відображення даних: 4 символи, наприклад 9250.

Похибка вимірювання: 1%.

За допомогою додаткових світлодіодів забезпечити індикацію Гц або кГц.

## *16. Розробити схему генератора сигналу та написати програму. Характеристики:*

Тип вихідного сигналу: меандр(не прямокутник).

Амплітуда вихідного сигналу: до 2,5 В.

Частота вихідного сигналу: 1-10 кГц.

Формат відображення даних: 4 символи, наприклад 10.15.

Зміна частоти – потенціометр.

Цілу та дробову частину відділити десятковою точкою другого сегменту.

Похибка: 1%.

# *17. Розробити схему мілісекундоміра та написати програму.*

# *Характеристики:*

Формат відображення даних: 4 символи: мілісекунди та долі мілісекунди, наприклад 05.99.

Мілісекунди та долі відділити десятковою точкою другого сегменту.

Налаштування секундоміру: режими «старт», «стоп» та «скидання» реалізувати за допомогою 2-х кнопок.

# *18. Розробити схему двійкового годинника та написати програму. Характеристики:*

Формат відображення часу: 5 світлодіодів години, та 6 світлодіодів хвилини, наприклад 13.48 буде виглядати так: ○●●○● - ●●○○○○. Години та хвилини відділити між собою.

Налаштування годинника: двома кнопками 1-ша «години», 2-га «хвилини». Додатково відображення дати, алгоритм на вибір студента.

# *19. Розробити схему гри «Хто швидше» та написати програму*.

*Характеристики:*

Формат відображення даних: 1 символ: відображення номера тієї кнопки яка була натиснута раніше, наприклад 2.

Кількість гравців – 3.

Відстежувати натискання кнопок і виводити результат. Скидання до початкового стану виконувати через 1 секунду після того як буде віджато всі кнопки.

*20. Розробити схему генератора випадкових чисел та написати програму.*

*Характеристики:*

Формат відображення даних: 3 символи, відображення числа яке випало – на 3-х символах 7-ми сегментного індикатора. Діапазон чисел: 1 – 999.

### *21. Розробити схему термометра та написати програму.*

*Характеристики:*

Формат відображення даних: 3 символи: градуси та десяті градуса, наприклад 25.9.

Тип термочутливого елемента – терморезистор. Похибка: ±0,1°С.

## *22. Розробити схему генератора синусоїдальної форми та написати програму.*

*Характеристики:* Тип вихідного сигналу: меандр. Амплітуда вихідного сигналу: до 1 В. Частота вихідного сигналу: 20-200Гц. Формат відображення даних: 4 символи, наприклад 130.5. Цілу та дробову частину відділити десятковою точкою третього сегменту. Зміна частоти – дві кнопки «+» та «–». Тип ЦАП – ШІМ. Похибка: 1%.

# *23. Розробити схему омметра та написати програму.*

*Характеристики:*

Діапазон вимірюваного опору: 1 – 10 кОм. Формат відображення даних: 4 символи. Цілу та дробову частину відділити десятковою точкою другого сегменту.

Похибка: не більше 3%.

### *24. Розробити схему міліамперметра та написати програму. Характеристики:*

Діапазон вимірюваного струму: 1 – 500 мА. Формат відображення даних: 4 символи, наприклад 93.9. Цілу та дробову частину відділити десятковою точкою третього сегменту. Похибка: 1%.

### *25. Розробити лічильник обертів двигуна та написати програму. Характеристики:*

Діапазон швидкості: 100 – 3000 обертів/хвилину. Формат відображення даних: 4 символи. Елемент вимірювання – давач на ефекті Холла. Похибка: 5%.

# *26. Розробити схему термометра та написати програму.*

*Характеристики:*

Формат відображення даних: 3 символи: градуси та десяті градуса, наприклад 25.9.

Тип термочутливого елемента – напівпровідниковий давач (можна цифровий).

Похибка: не більше ±0,5°С.

# *27. Розробити схему міліомметра та написати програму.*

*Характеристики:*

Діапазон вимірюваного опору: 0,01 – 10 Ом.

Формат відображення даних: 4 символи.

Цілу та дробову частину відділити десятковою точкою другого сегменту.

Похибка: 1%.

## *28. Розробити схему гри «Хто швидше» та написати програму*.

### *Характеристики:*

Формат відображення даних: 1 символ: відображення номера тієї кнопки яка була натиснута раніше, наприклад 2.

Кількість гравців - 4 .

Відстежувати натискання кнопок і виводити результат. Скидання до початкового стану виконувати через 1 секунду після того як буде віджато всі кнопки.

## *29. Розробити схему генератора трикутної форми та написати програму.*

*Характеристики:*

Тип вихідного сигналу: меандр.

Амплітуда вихідного сигналу: до 1 В.

Частота вихідного сигналу: 20-200Гц.

Формат відображення даних: 4 символи, наприклад 130.5.

Цілу та дробову частину відділити десятковою точкою третього сегменту. Зміна частоти – дві кнопки «+» та «–».

Тип ЦАП – 8-біт R2R матриця.

Похибка: 1%.

# *30. Розробити схему вимірювача вологості та написати програму.*

*Характеристики:*

Формат відображення даних: 2 символи, вологість у відсотках, наприклад 60.

Тип давача – на вибір студента.

Похибка: не більше 5%.